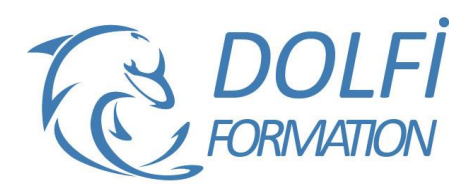

# **Formation Access Perfectionnement**

# **Référence : ACC04**

**Durée : 2 jours / 14 heures Tarif de la formation : 800 €HT / 960 €TTC**

## **OBJECTIF DE LA FORMATION**

Optimiser le traitement de données externes dans Access par l'utilisation de requêtes et de macros.

#### **PARTICIPANT**

Tout utilisateur confirmé d'Access.

#### **PRÉ-REQUIS**

Avoir suivi les modules précédents d'Access ou avoir une très grande maîtrise des fondamentaux du logiciel.

#### **FORMATEURS**

Spécialiste en Bureautique

# **MODALITÉS ET PÉDAGOGIE**

- Questionnaire d'évaluation en début et en fin de formation
- Cas pratiques et études de cas, Quiz
- Horaires : 9h00 à 12h30 13h30 à 17h00
- Nombre maximum de stagiaires : 8
- Formation disponible à distance ou en présentiel

#### **PROGRAMME**

# **RAPPEL DE LA MODELISATION DE DONNEES**

Schéma relationnel et structure des tables

# **IMPORTATION DE DONNEES**

Importations à partir d'Excel Importations à partir de fichiers texte (txt ou CSV) délimité ou Longueur Fixe Sauvegarde des paramètres d'importation

## **ATTACHEMENT DE DONNEES**

Attacher des tables Access Attacher des fichiers Excel ou Txt Gestion des liens

#### **RETRAITEMENT DE DONNEES PAR LES REQUETES**

Calculs élaborés Regroupements complexes Requêtes Action Requêtes Union et sous-requêtes SQL

- Méthode interactive et intuitive
- Support Stagiaire
- Assistance téléphonique
- Attestation de fin de stage
- Questionnaire de fin de formation

#### **AUTOMATISATION DES TRAITEMENTS PAR DES MACROS**

Concepts de base des Macros Access Etudes de cas d'automatisation :

- Enchaînement de l'importation et le retraitement de données
- Archivage de données et mise à jour
- Production d'un état de synthèse

## **RETRAITEMENT FINAL DANS EXCEL**

Création de liens Excel-Access Création de Tableaux croisés Dynamiques à partir des données Access

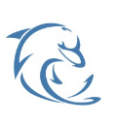

**DOLFI Formation**

91 rue Saint Lazare 75009 PARIS – RCS : B438093791 – Siret : 438 093 791 00046 Tel : 01 42 78 13 83 – Fax : 01 40 15 00 53 – : **[formation](mailto:formation@dolfi.fr)@dolfi.fr** Retrouver toutes les informations sur nos stages : **[https://www.dolfi.fr](https://www.dolfi.fr/)**

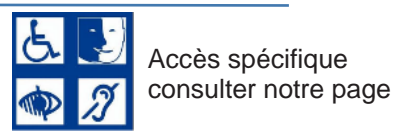

**https://www.dolfi.fr/ressources**